يسم فقًّا الرحمن الرحيم Awa2el.net المطكة الأرنتية الهائسية وزارة المتربية والمنطيع ۵J إدارة الامتحالات والاغتيارات قسر الإستحقات المامة امتحان شهادة الدراسة الثانوية العامة لعام ٢٠١٣ / الدورة الشتوية زرنيلة مصيةبمحتود)<br>مدة الامتحسان : ٣٠ : ١ المبحث : يرمجة الحاسوب / المستوى الثالث الفسرع : الإدارة المطوماتية اليوم والتاريخ : السبت ١٣/١/٥ ملحوظة : أجب عن الأسنلة الآتية جميعها وعددها (٥)، علماً بأن عدد الصفحات (٣). نِنكوْنَ هذا السؤال من (١٢) فقرة، النقل إلى نفتر إجابتك رقم الفقرة، وهنم إشارة (٧) بـجانب الفقرة الصـحيحة ولِشارة (X) بجانب الفقرة الخاطئة. ١) مفهوم القرار هو المختيار يشيل واحد من مجموعة بدلتل بناءً على تحقق شرط معين. ٢) تتم المقارنة بين القيم الرمزية حسب ترتيبها الهجائي. ٢) لإضافة نموذج جديد في برمجية فيجوال بيسك نختار الأمر (Add Form) من قائمة (View). ٤) الاقتران (SQR(X لقتران مكتبى يُستخدم لإيجاد مربع العدد للقيمة (X). º) إذا احتوى التعبير المنطقي على العاملين (AND) و (OR) فإن أولوية التنفيذ تكون للعامل (OR) أولاً. ٦) نائج الجملة البرمجية الآتية: Print 3^2 > 2^3 . False ٧) مفهوم النكرار هو نتفيذ جملة معينة أو مجموعة من الجعل موات عدة. ٨) آخر قيمة للمتغير X بعد الخروج من الدوران: For X = 5 To 305 Step 2 هو 305 . ٩) نتيح جملة Exit For الخروج من الدوران في جملة For / Next قبل أن ينتهى نتفيذ تكراراتها كلها. ١٠) في التكرار المتدلخل يجب إغلاق جملة الدوران الخارجية أولاً. ١١) نقوم الدالة المكتبية (INT(X بنقريب العدد (X) إلى أقرب عدد صحيح أقل أو يساوى العدد (X) . ١٢) تَستخدم جملة النكر لر While/Wend لنتفيذ عمل معين طالما أن الشرط متحقق. (٦ علامات) أ) عبر عن الجمل الآتية بشكل شروط مقبولة برمجياً في لغة بيسك المرئية: ١− سعر الذهب (C) اكبر من سعر الفضة (A) . ٢- زانت العوظف (A) اكبر أو يساوى 750 وعمره (Ag) أقل من 50 . ٣- الوزن (WA) لا يسلوى الوزن (WB) . ب) للنماذج مجموعة من الخصائص، اكتب عمل كل من الخصائص الآتية: (٦ علامات) Backcolor  $-\tau$ Appearance  $-Y$ Name  $-1$ يتيع الصفحة الثانية ...

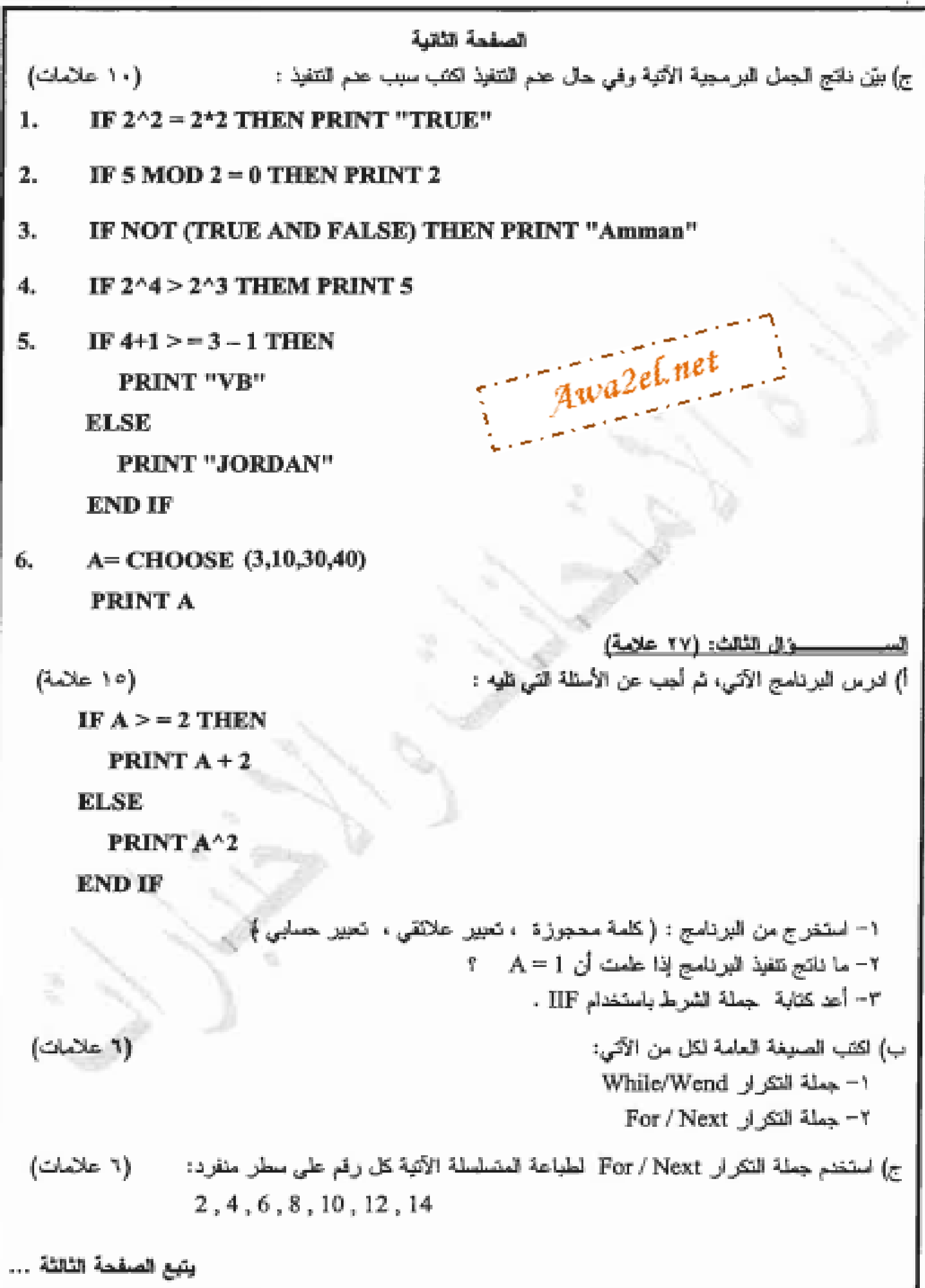

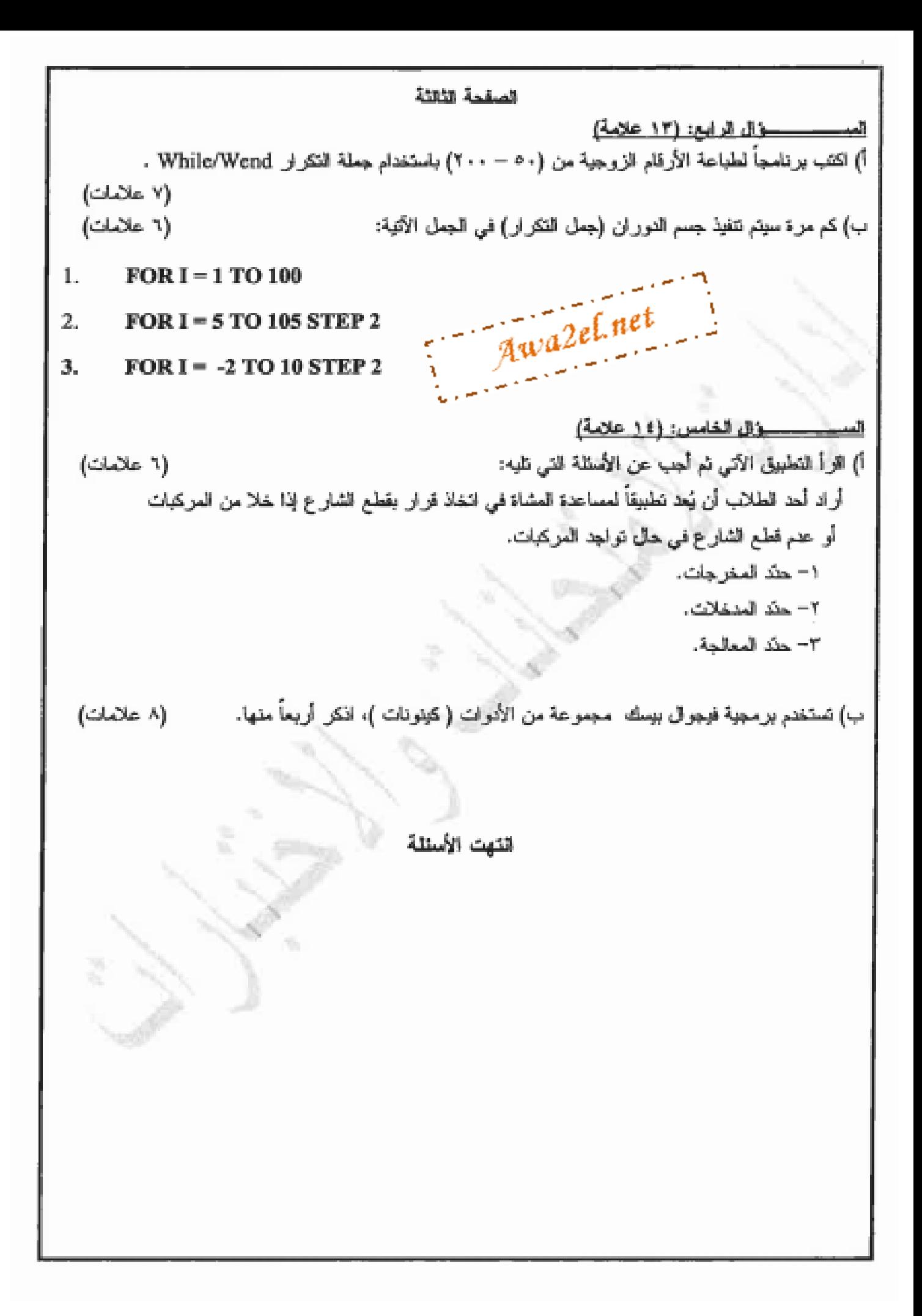

يصم أمد الرسمي الراسي امتحان شهادة الدر اسة الثانوية العامة لعام ٢٠١٢ (الدورة الشتوية) صفحة رقم (١)  $\frac{Q^{\mu}}{2}$  مذة الامتحان :  $\frac{3}{2}$ العبعث : برجہ کے مربا ہے<br>القدع : کا رائح کمسورانیہ Awa2el.net التاريسخ : 71/0  $\sim$ الإجابة التموذجية : إرقر الصفحة | في الكتاب السؤال الادل (٤٤) كالدرام یملا سُناٹ لگل اِحالیہؓ مہی سِمائے دتم إلصغند دحم إنصفه الاجابة 129 ممرد ł.  $\sqrt{0}$ ¢,  $150$ X ₹  $\times$  $\Lambda$ ٤ i o / Χ  $\mathbb{C}^{\mathfrak{p}}$ 701 X. ٦  $AP$ V ¥  $0/2$  $\times$ B,  $0 >$  $\mathfrak{f}^2$  $\leq x/$ X V.  $Y$ U ţγ.  $\langle \cdot, \cdot \rangle$ ١ĸ

رے<br>آئی الکتاب اجا *نا<sup>ج</sup> الس*وْال العُائِمَـــ ( ؟؟ علوم*اء*ٌ ) ۴) (1) تابدما ت علومتا *ن ناگ اجا نا*ج صحیحه  $C > A$  $\sim$  1 Awa2el.net  $20/$  $A > 2750$  AND Ag < 50 .  $WA > WB$ ۰۳. ( لا تكلامات ) علامتنا في ذلك إجابة صحيحة  $\ell$  ،  $\ell$  ، لاَیک بین اسم الفوظ ج  $\Delta 25$ 2. Appearance : Win : Appearance S x. Backcolor: ليحك لا للائ طلقياه النموذج ولحديثة خلاطا رأله فالمعهد (ت لعديد ١٠) (ع). True  $\wedge$  00  $\mathcal{A}$ . اِنْتَرْلَّهُ فَعْمَدَ بَخَقَقَهُ  $\mathcal{I}_\mathrm{c}$ Amman g.  $\mathcal{A}_i$ بوعد كلطاط الملائي في الكلماة المحجوزة Then او  $\cdot$  5.  $\frac{d\mathcal{D}_\mathrm{c}}{d\mathcal{D}}$ ما ينبس تنوا المفال بابتتاه VB  $\sim$  0. ハハ V N I  $40 -$ Л.

المتلثة الإجابة النموذجية : في الكثاب  $\frac{1}{\det\Delta^2}$  السؤال المكالمت (٧) علامة) 4) (١٥) يلامته اللات علاما مص لآلي اجابه صحيحات  $1.$  ( $P$  ex  $D$ ) ( $Q$ )  $Q$ ) ( $Q$ )  $Q$ ) ( $Q$ )  $Q$ ENDSF of ELSE if Then a IF probability  $A>2$ وبندير بملوشى فهيسه  $A^2$  2  $101$  $A + 2$ وعبر عماءى ينهد  $1<sub>5</sub>$  $A = IIF(A > 2, A + 2, A$ <sup>12</sup>) خترملكان  $\mathcal{A}$ عتومك Print A  $C$  Levis  $C$   $U$ dress which change / Class 7) (u while condition مخلاجل  $\tau$  ,  $\tau$ statment 1 Awa2el.net علاحات slatmenty يحلاحك Went dove For counter = hirst To Last [step n] is statment 1 فلامط Slatment<sub>n</sub>  $207$ Next [counter]  $*$  oxide  $164$   $222$   $222$   $-122$   $-1$   $-1$   $-122$ .e) (1 علامات) کوزهٔ حسب الاق <sup>د</sup>- $FOR$   $I = 2$   $TO$   $14$   $Sep$   $2$  $S_{\mathbf{A}}$ متبلا پیشا رہ  $PrintL$ <u>علومگارز</u>  $Next I$ Ĵ. ای علی صحیته $\ell$ 

(ソ)

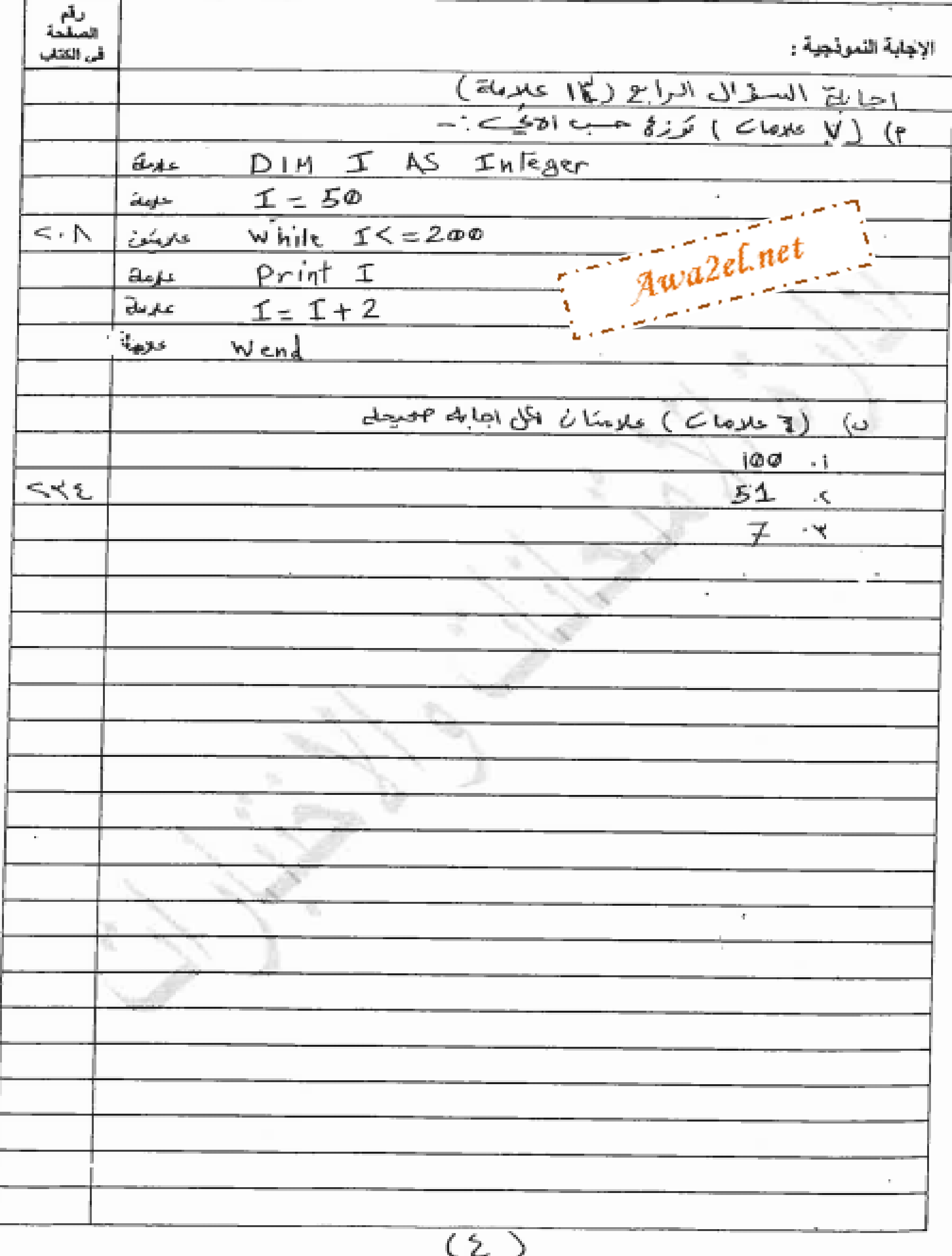

ريم<br>جيئية ﴿لاجِلِيةَ النَّمْوِنَجِيةَ : في الكتاء  $(24.44)$  (2) ( $21.44$ ) (3) alleged P) (7 علامات) ی بومنا به لآلی اجا باته Pحمیقهای ،. الحرجات : فَيَهْمَ السَّارِيجَ - اد عدم فَيْلُو إِسْنَارَيجَ r. خلو المیشار<sub>ک</sub> بن الم کربا ت ۲. هلی انسٹارڈ خان م*ن الجس کبا تے او علی نوجد موکیا ن* ف السشارة \_\_ - Zexpazzodul Su Ulique (Closis A) (U  $L$ abe $L$ ا. اداة التغوان Command rest is stat.  $5.32 -$ Text Box بہ. جندوفہ نصبے Radio Button Micro News, COMBO BOX ٥. صنددم مرکب ٦. ای ادان اطرف محمدلت. market and the form of the company of Awa2el.net  $(\circ)$